## *Цель работы:*

- 1. Разработать программу, которая будет рисовать линию, построенную по алгоритму цифрового дифференциального анализатора и по алгоритму Брезенхема на сетке с заданными параметрами (Лабораторная работа 1).
- 2. Разработать программу, которая будет рисовать окружность по алгоритму Брезенхема.

### *.1) Цифровой дифференциальный анализатор*

double Dх , Dу; if  $(abs(x2-x2) \geq abs(y2-y1))$  Длина = abs(x2-x1); else  $\Delta$ Лина = abs(y2-y1); Dх=(x2-x1)/Длина; Dy=(y2-y1)/Длина; // или Dх или Dу равно 1  $x=x1+0.5*sign(Dx); y=y1+0.5*sign(Dy);$  // начальные точки i=1; while ( $i \leq \pi$ лина) { setpixel(int(x), int(y)); x=x1+Dx; y=y1+Dy; i=i+1; }

### *2) Алгоритм Брезенхема рисования линий*

```
void line( int x0, int y0, int x1, int y1, int c)
{
    int dx, dy, ch=0, i=0, e, dx2, dy2;
   x1 - x0; dx = abs(x1);
   y1 - y0; dy = abs(y1);
   if( |x1 \& 8 \& |y1 \rangle return; \frac{1}{2} // Если начало совпадает с концом отрезка
   if( x1 ) x1 = x1 < 0 ? -1 : 1;
   if( y1 ) y1 = y1 < 0 ? -1 : 1;
  if( dy > dx) { int t = dy; dy = dx; dx = t; ch=1; } // меняем местами x и y
  dx2 = dx \le 1; dy2 = dy \le 1; \qquad \qquad \qquad \qquad \qquad \qquad \qquad \qquad dx2 = 2 * dx; dy2 = 2 * dy;
  e = dy2 - dx; \frac{d}{dx} // Начальное значение ошибки;
  for(i=0; i < dx; ++i)
     {
        putpixel( x0, y0, c);
       if ( e > 0 ) { if( ch ) x0 == x1; else y0 += y1; e = dx2; }
        else { if( ch ) y0 += y1; else x0 += x1; e += dy2; }
     }
}
```
### *3) Алгоритм Брезенхема для окружностей*

```
static void circ_8(int ix0, int iy0, int x, int y, int col)
{
  int x1=ix0+x, y1=iy0+y, x2=ix0-x, y2=ix0-y;
  putpixel(ix0, iy0, x1, y1, col); P(n, ix0, iy0, y1, x1, 
col); 
  putpixel(ix0, iy0, y1, x2, col); P(n, ix0, iy0, x2, y1, 
col); 
  putpixel(ix0, iy0, x2, y2, col); P(n, ix0, iy0, y2, x2, 
col);
  putpixel(ix0, iy0, x2, y1, col); P(n, ix0, iy0, y1, x2, 
col); 
}
```
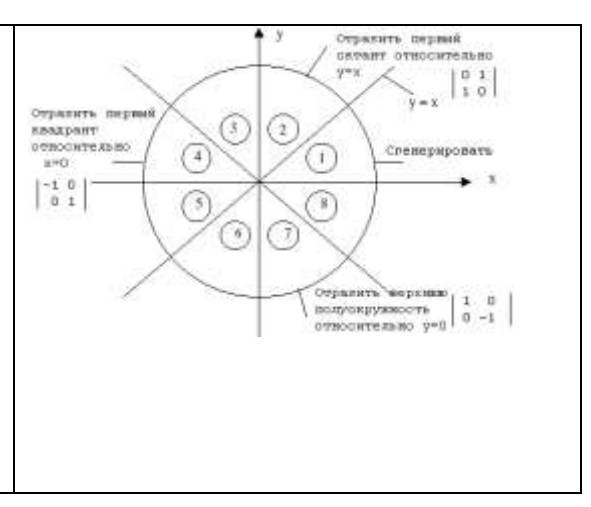

```
void circ(int n, int ix0, int iy0, int ir, int col)
{ 
  int x,y,d;
  x=0; y=ir; d=3-(ir<<1);
 while (x < y) { 
    circ_8( ix0, iy0, x, y, col);
   if (d < 0) d+=(x < 2)+6; else d+=((x-y) < 2)+10, --y;
    x++; 
   }
 if (x == y) circ_8( ix0, iy0, x, y, col);
}
```
# **Пример работы программы:**

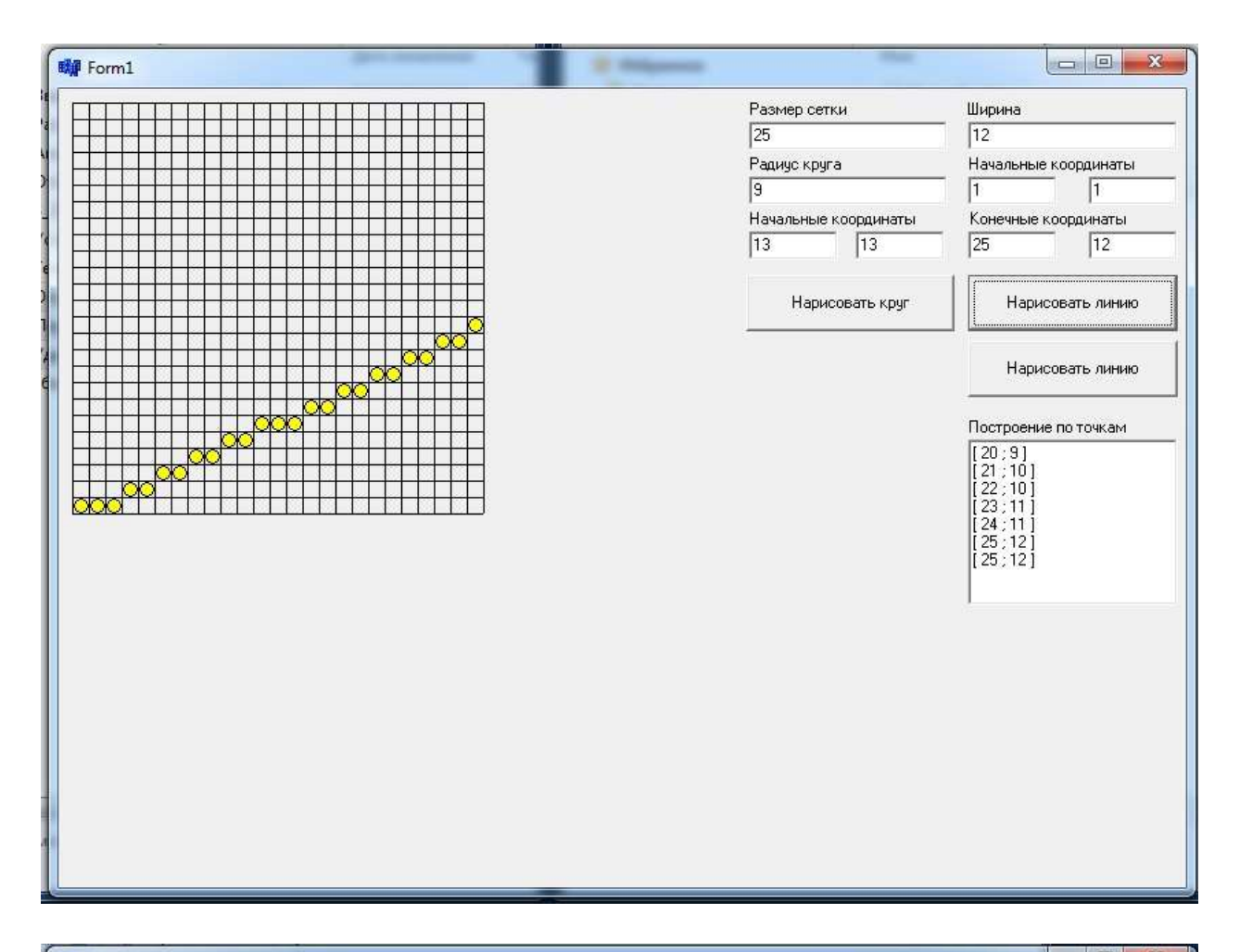

#### **瞬** Form1

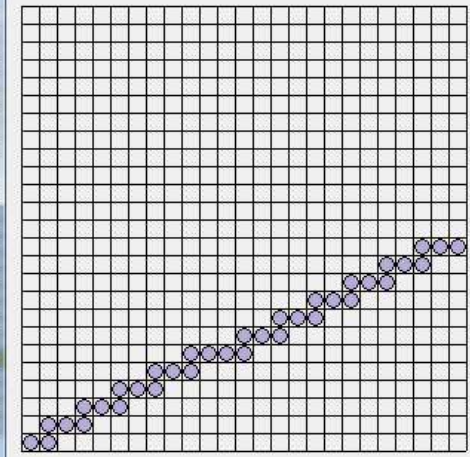

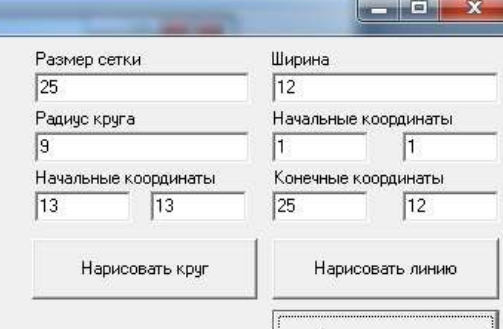

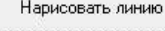

#### Построение по точкам

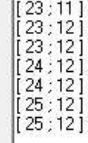

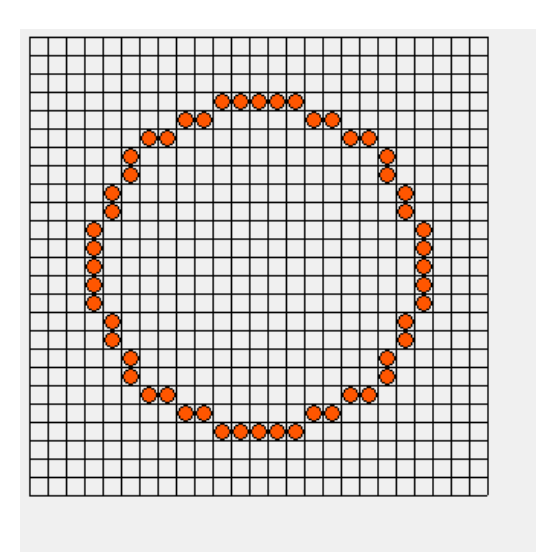

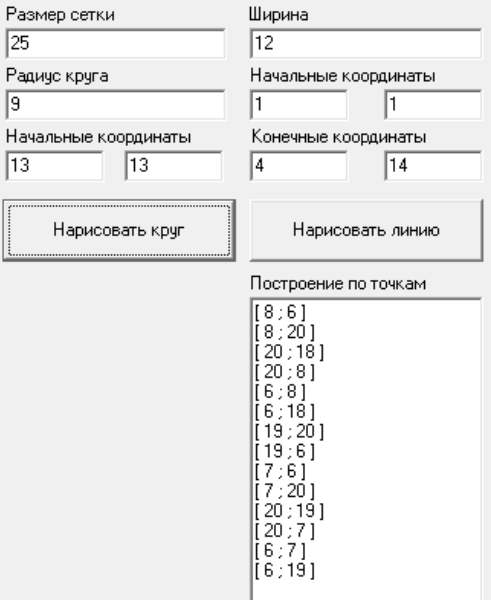

 $\overline{1}$